# **roletinha bet baixar**

- 1. roletinha bet baixar
- 2. roletinha bet baixar :cbet jet
- 3. roletinha bet baixar :como se cadastrar no jogo esporte da sorte

## **roletinha bet baixar**

#### Resumo:

**roletinha bet baixar : Seu destino de apostas está em ecobioconsultoria.com.br! Inscrevase agora para desbloquear recompensas incríveis e entretenimento sem fim!**  contente:

s com outra atualização para ajudar a tornar roletinha bet baixar experiência ainda melhor! Parley P

ts Newsletter no App Store apps.apple : app. parlay-p-sports-newsletter Você pode usar s seguintes passos para instalar o Paripesa apk no seu dispositivo Android. 1 Visite o ite de instalação Paripesa no dispositivo android. 2 Clique no

Paripesa App Download

#### [kaka real madrid](https://www.dimen.com.br/kaka-real-madrid-2024-07-13-id-33959.html)

Baixar Betnacional APK: Guia Passo a Passo

O mundo das apostas esportivas está cada vez mais rodeado de tecnologia e aplicativos móveis, levando o entretenimento e a experiência do usuário para um próximo nível. No Brasil, Betnacional é uma das plataformas online de apostas mais confiáveis e populares, e hoje você vai aprender como baixar o Betnacional APK em roletinha bet baixar seu dispositivo móvel. Por que utilizar o aplicativo Betnacional?

O aplicativo Betnacional é uma opção ágil e conveniente para acessar este mundo de apostas, oferecendo recursos completos e fáceis de navegar. Além disso, o Betnacional é a "bet dos brasileiros", com apostas ao vivo e variedade de jogos, incluindo NBA ao vivo, melhores listas e eAdriatic League ao vivo. Baixe o Betnacional APK hoje e aproveite ao máximo suas apostas esportivas.

Começando: Como baixar o aplicativo Betnacional?

Para começar, siga as etapas abaixo:

Acesse o site oficial [casa de aposta com saque pix](/casa-de-aposta-com-saque-pix-2024-07-13-id-16408.html) pelo navegador móvel. Encontre o App:

No site, será possível localizar o aplicativo.

Baixe e instale:

Clique em roletinha bet baixar "download", iniciando a instalação do arquivo APK.

É importante autorizar a instalação de fontes desconhecidas nas configurações do seu dispositivo, caso ainda não tenha sido feito. Caso tenha dúvidas sobre o processo, confira o tutorial a seguir:

Tutorial de Instalação: Baixar Betnacional APK no Android

Etapas

Descrição

1

Visite o site oficial [jogo de corrida](/jogo-de-corrida-2024-07-13-id-31492.pdf)

2

Abra o menu lateral e clique no botão laranja "Baixe nosso app"

3

Clique em roletinha bet baixar "Faça o download" para iniciar a transferência do arquivo APK

4

Navegue até as configurações do seu dispositivo

5

Autorize a instalação de fontes desconhecidas

6

Baixe o arquivo Betnacional APK instalando-o normalmente

O que fazer depois de ter o aplicativo?

Após a instalação do Betnacional APK, poderá criar uma conta, de posse de um documento de identificação e realizar o seu primeiro depósito. Em seguida, selecione a modalidade esportiva desejada e faça uma aposta! Divirta-se responsavelmente e ú ...

# **roletinha bet baixar :cbet jet**

Descubra a gama completa de recursos de apostas do Bet365! Do streaming ao vivo às odds mais competitivas, temos tudo o que você precisa para uma experiência de apostas incomparável.

Se você está procurando a melhor experiência de apostas esportivas online, o Bet365 é o lugar certo para você. Oferecemos uma ampla variedade de recursos para tornar suas apostas mais agradáveis e bem-sucedidas. Aqui estão alguns dos nossos recursos mais populares:

- \*\*Transmissão ao vivo:\*\* Acompanhe seus esportes favoritos ao vivo, diretamente de seu navegador.

- \*\*Cash out:\*\* Proteja seus ganhos ou minimize suas perdas encerrando suas apostas antes que o evento termine.

- \*\*Criação de apostas:\*\* Crie suas próprias apostas personalizadas, combinando seleções de diferentes eventos.

milhões, ele também vem com outra pergunta; você pode jogar COD Live no PC? A resposta sim! Não há dúvidade 2 que Você possa joga este game em roletinha bet baixar seu computador ndo meu Windows / laptop Microsoft ou roletinha bet baixar MacBook. Como 2 jogadorCall Of dutiebile

Em{K0.] máquina?" " AirDeroid airdroide : Screen-mirrer BlueStackns amigoapp foi uma lhor plataforma (emulador) par jogando Estejogo Samsung 2 No SeuPCou

## **roletinha bet baixar :como se cadastrar no jogo esporte da sorte**

## **Illinois Derrota a Iowa State y Avanza a la Ronda de los Ocho Mejores en la NCAA**

#### **Una clavada de «breakaway» en los segundos finales y luego dos tiros libres ayudan a los Illini a dejar atrás a los Cyclones**

El alero Terrence Shannon anotó una clavada de «breakaway» en los segundos finales y después encestó dos tiros libres para ayudar a Illinois a derrotar a los Cyclones de Iowa State por 71-68 y avanzar a la ronda de los ocho mejores en la NCAA el domingo por la noche.

«Cuando te enfrentas a la defensa número uno, sabes que no están en esa posición porque carezcan de suavidad o esfuerzo», dijo el entrenador de Illinois Brad Underwood. «También sabía que vendrían y golpearían o contraatacarían, y lo hicieron».

Los Illini solo anotaron un 42% en tiros de campo, pero mantuvieron a Iowa State en un 39% de tiros de campo y forzaron nueve pérdidas de balón.

Anteriormente Illinois había derrotado a San Diego State por 82-52 en las semifinales del Este.

#### **El entrenador de los Cyclones habla sobre la derrota**

«No pudimos aprovechar las oportunidades cuando se presentaron», dijo el entrenador de Iowa State T.J. Otzelberger. «Ellos (Illinois) hicieron un gran trabajo en las pequeñas cosas».

El cargo se deriva de una presunta violación en Kansas en septiembre pasado. Shannon no ha dado declaraciones a los medios desde que fue acusado.

Los abogados de Shannon han dicho que es inocente de los cargos.

El delantero de Illinois Terrence Shannon anotó 24 puntos y fue parte crucial del ataque de los Illini para llevarse la victoria.

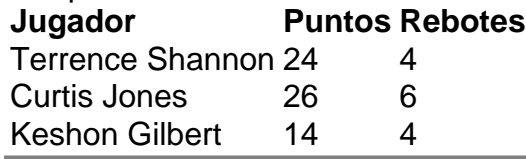

Author: ecobioconsultoria.com.br

Subject: roletinha bet baixar

Keywords: roletinha bet baixar

Update: 2024/7/13 14:59:08